#### **2**

#### **Suggested Readings**

- **Readings**
	- **H&P: Chapter 4.1-4.4**

#### **Lecture 10 The MIPS Datapath**

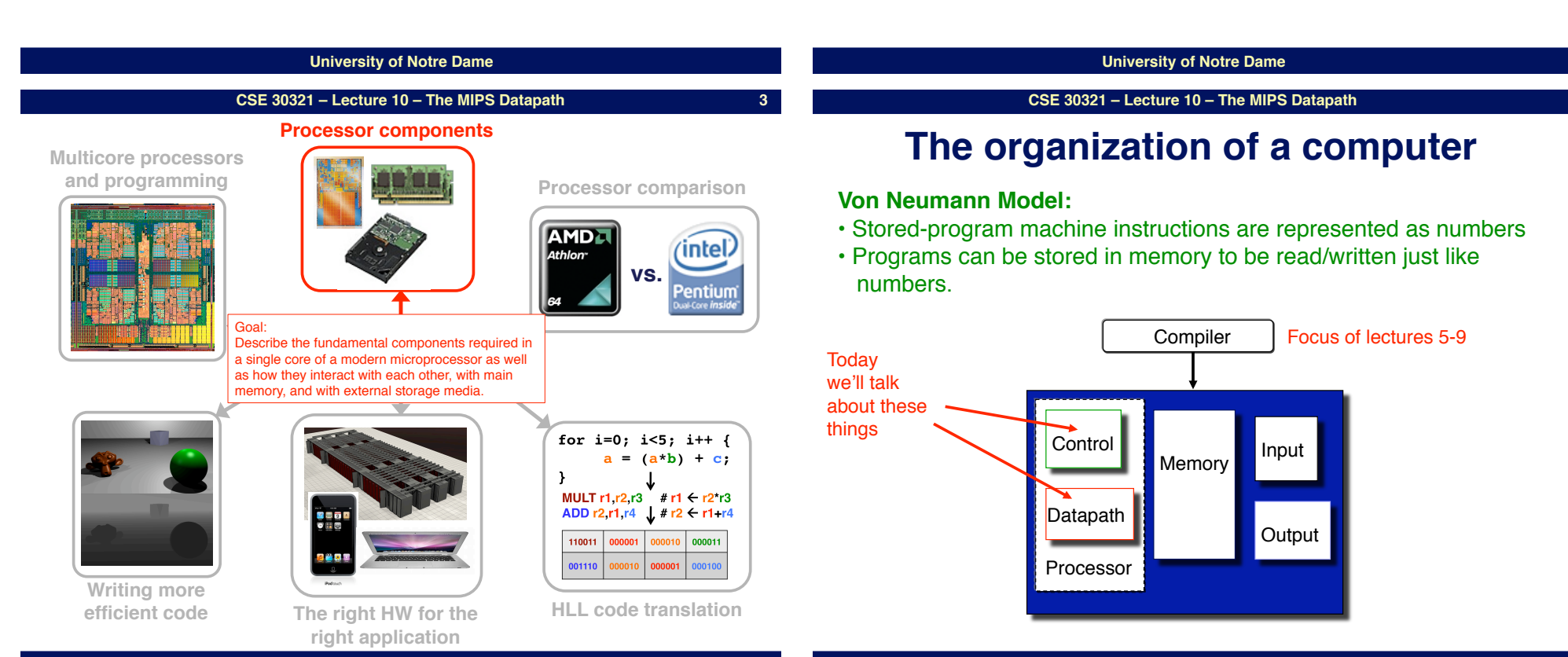

#### **Review: Functions of Each Component**

- **Datapath: performs data manipulation operations**
	- **arithmetic logic unit (ALU)**
	- **floating point unit (FPU)**
- **Control: directs operation of other components**
	- **finite state machines**
	- **micro-programming**
- **Memory: stores instructions and data**
	- **random access v.s. sequential access**
	- **volatile v.s. non-volatile**
	- **RAMs (SRAM, DRAM), ROMs (PROM, EEPROM), disk**
	- **tradeoff between speed and cost/bit**
- **Input/Output and I/O devices: interface to environment**
	- **mouse, keyboard, display, device drivers**

# **The MIPS Subset**

- **To simplify things a bit we#ll just look at a few instructions:**
	- **memory-reference: lw, sw**
	- **arithmetic-logical: add, sub, and, or, slt**
	- **branching: beq, j**
- **Organizational overview:**
	- **fetch an instruction based on the content of PC**
	- **decode the instruction**
	- **fetch operands**
		- **(read one or two registers)**
	- **execute**

**A**

- **(effective address calculation/arithmetic-logical operations/ comparison)**
- **store result** 
	- **(write to memory / write to register / update PC)**

#### **University of Notre Dame**

**CSE 30321 – Lecture 10 – The MIPS Datapath 7**

# **Board discussion:**

• **Let#s derive the MIPS datapath…**

#### **University of Notre Dame**

**CSE 30321 – Lecture 10 – The MIPS Datapath**

# **Implementation Overview**

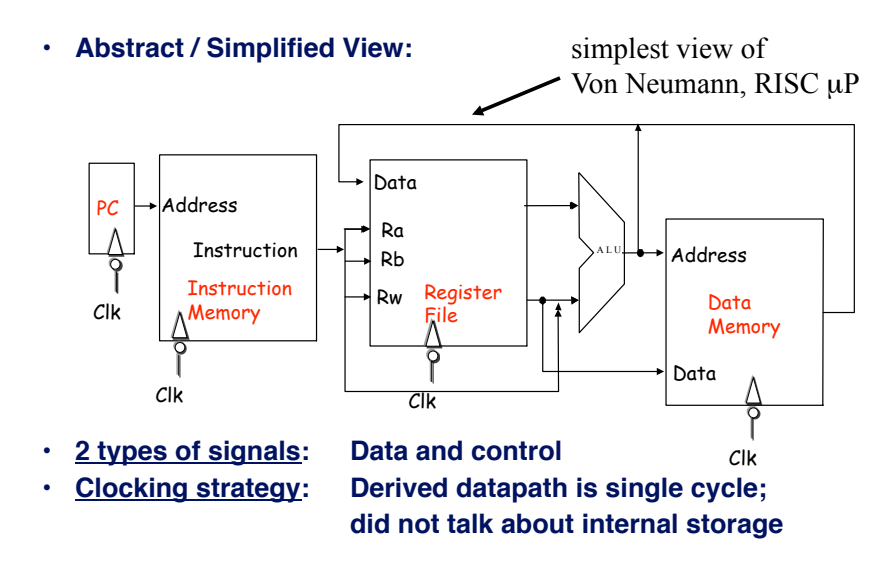

With Von Neumann, RISC model do similar things for each **instruction** 

Most common instructions

### **Single Cycle Implementation**

- **Each instruction takes one cycle to complete.**
- **We wait for everything to settle down, and the right thing to be done**
	- **ALU might not produce "right answer" right away**
- **Cycle time determined by length of the longest path**

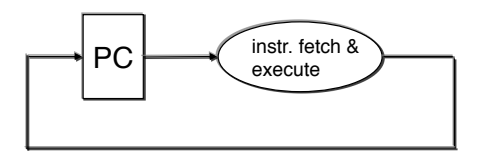

#### **But before, datapath was "multi-cycle"….**

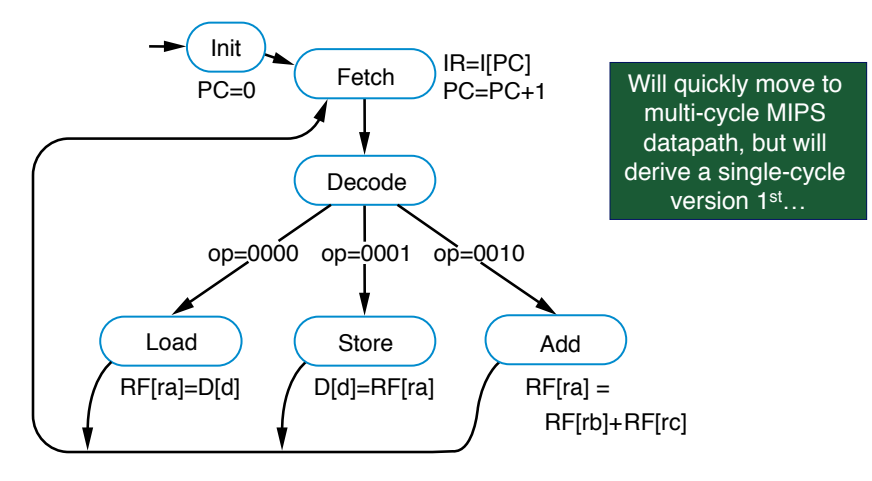

**University of Notre Dame**

#### **Instruction Fetch Unit**

- **Fetch the instruction: mem[PC] ,**
- **Update the program counter:** 
	- **sequential code: PC <- PC+4**
	- **branch and jump: PC <- "something else"**

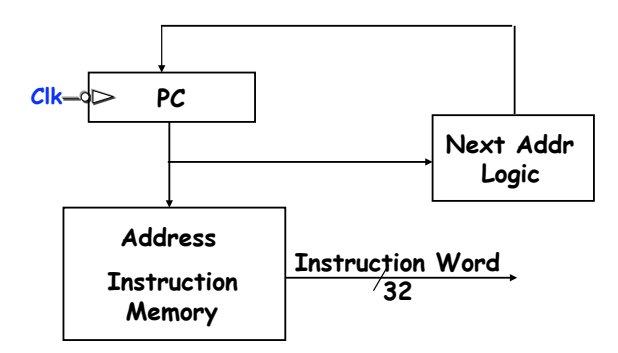

**University of Notre Dame**

**CSE 30321 – Lecture 10 – The MIPS Datapath**

#### Let's say we want to fetch... **…an R-type instruction (arithmetic)**

• **Instruction format:** 

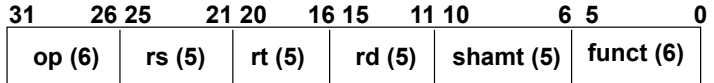

• **RTL:** 

- **So IR ← Memory(PC)**
- **Instruction fetch: mem[PC]**
- **ALU operation: reg[rd] <- reg[rs] op reg[rt]**
- **Go to next instruction: Pc <- PC+ 4**
- **Ra, Rb and Rw are from instruction's rs, rt, rd** fields  $\rightarrow$  sort of like passing args into a function.
- **Actual ALU operation and register write should occur after decoding the instruction.**

### **Review: Derivation of Single Cycle Datapath**

#### **University of Notre Dame**

**CSE 30321 – Lecture 10 – The MIPS Datapath**

### **During Decode…**

- **Take bits from instruction encoding in IR and send to different parts of datapath**
	- **e.g. R-type, Add encoding:**

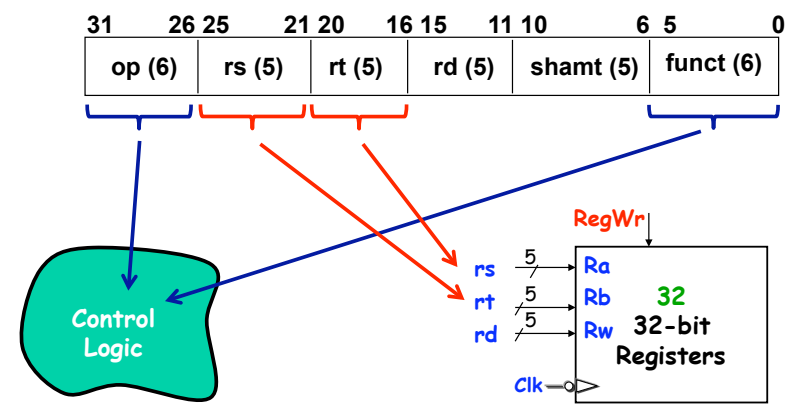

#### **Datapath for R-Type Instructions**

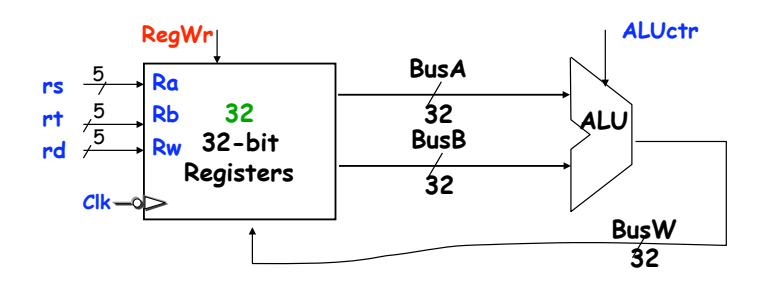

#### • **Register timing:**

- **Register can always be read.**
- **Register write only happens when RegWr is set to high and at the falling edge of the clock** 
	- **What does this say about CC time?**

#### **I-Type Arithmetic/Logic Instructions**

• **Instruction format:** 

**(Just I-type Arithmetic Instructions)** 

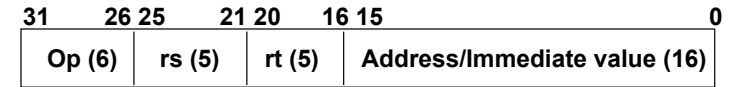

- **RTL for arithmetic operations: e.g., ADDI** 
	- **Instruction fetch: mem[PC]**
	- **Add operation: reg[rt] <- reg[rs] + SignExt(imm16)**
	- **Go to next instruction: Pc <- PC+ 4**

**University of Notre Dame**

**CSE 30321 – Lecture 10 – The MIPS Datapath**

### **I-Type Load/Store Instructions**

• **Instruction format:** 

**(Just I-type Arithmetic Instructions)** 

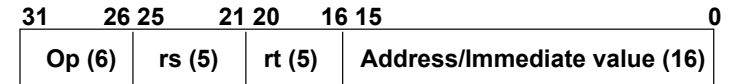

- **RTL for load/store operations: e.g., LW** 
	- **Instruction fetch: mem[PC]**
	- **Compute memory address: Addr <- reg[rs] + SignExt(imm16)**
	- **Load data into register: reg[rt] <- mem[Addr]**
	- **Go to next instruction: Pc <- PC+ 4**
- How about store?  $\frac{1}{2}$  same thing, just make 3<sup>rd</sup> step **mem[addr]** ! **reg[rt]**

#### **University of Notre Dame**

**CSE 30321 – Lecture 10 – The MIPS Datapath**

### **Datapath for I-Type A/L Instructions**

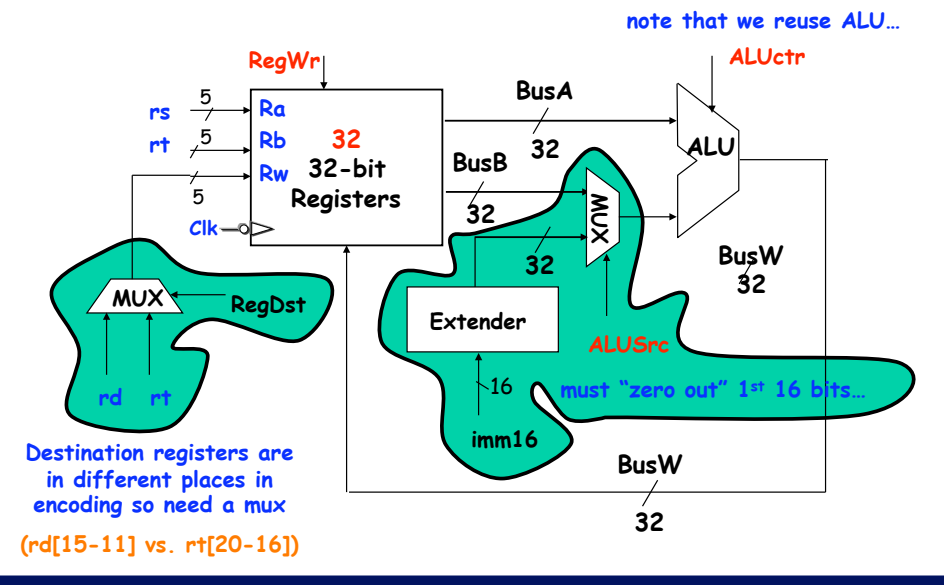

### **Datapath for Load/Store Instructions**

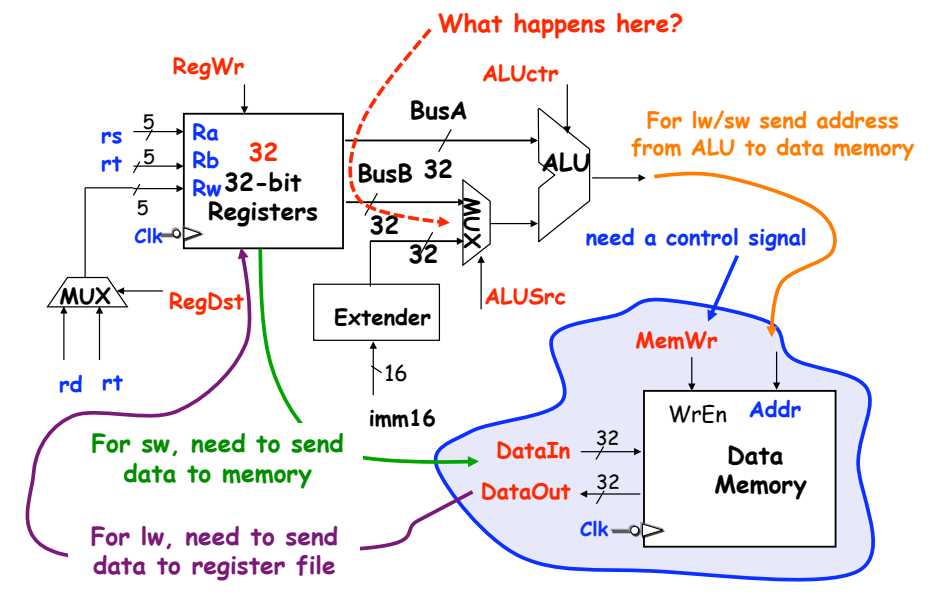

### **I-Type Branch Instructions**

#### • **Instruction format:**

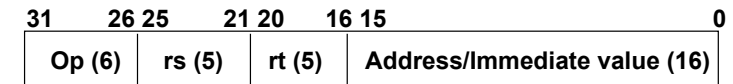

#### • **RTL for branch operations: e.g., BEQ**

- **Instruction fetch: mem[PC]**
- **Compute conditon: Cond <- reg[rs] reg[rt]**
- **Calculate the next instruction's address:**

**if (Cond eq 0) then** 

 **PC <- PC+ 4 + (SignExd(imm16) x 4)** 

**else ?** 

```
need to align
```
**University of Notre Dame**

**CSE 30321 – Lecture 10 – The MIPS Datapath**

# **Next Address Logic**

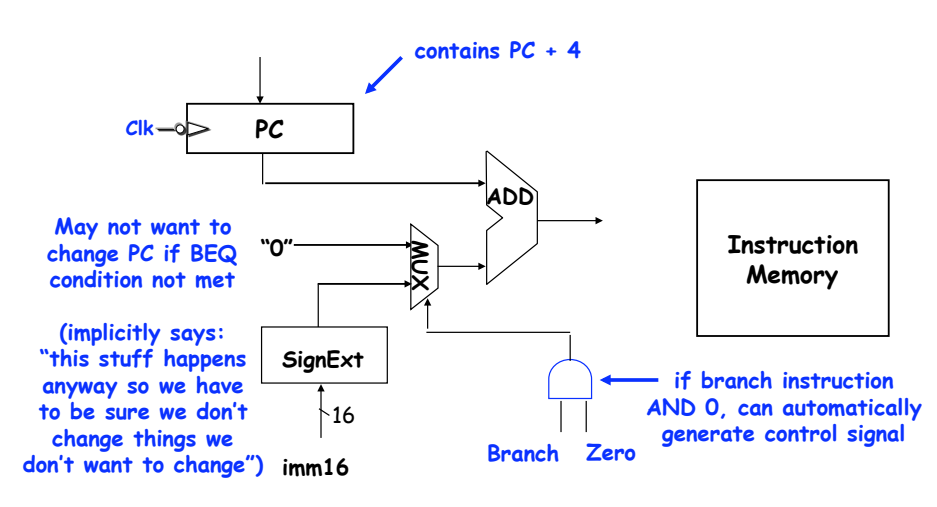

**University of Notre Dame**

#### **CSE 30321 – Lecture 10 – The MIPS Datapath**

### **Datapath for Branch Instructions**

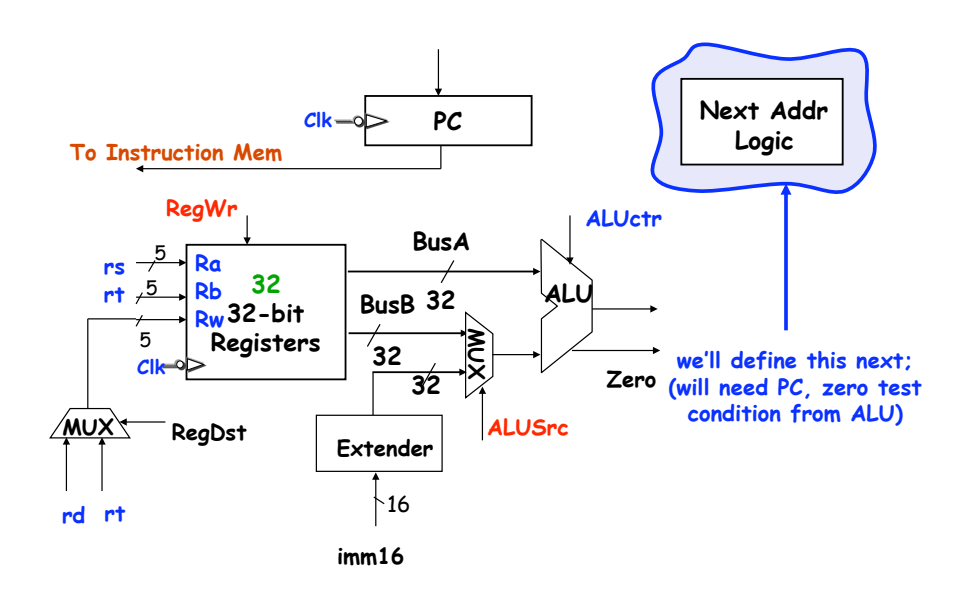

### **A Single Cycle Datapath**

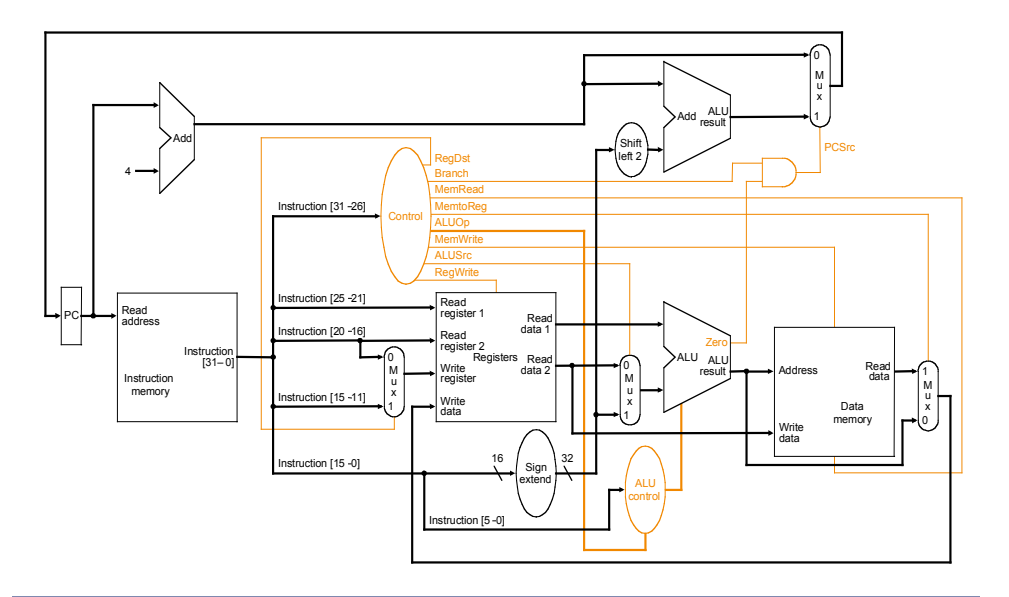

#### **Let"s trace a few instructions:**

#### • **For example…**

- **Add \$5, \$6, \$7**
- $-$  SW 0(\$9), \$10
- **Sub \$1, \$2, \$3**
- **LW \$11, 0(\$12)**

**University of Notre Dame**

#### **Single-Cycle Implementation**

- **Single-cycle, fixed-length clock:**
	- $-$  **CPI** = 1
	- **Clock cycle = propagation delay of the longest datapath operations among all instruction types**
	- **Easy to implement**
- **How to determine cycle length?**
- **Calculate cycle time assuming negligible delays except:**
	- **memory (2ns), ALU and adders (2ns), register file access (1ns)**

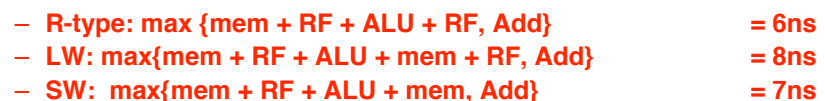

- 
- $-$  **BEQ:** max{mem + RF + ALU, max{Add, mem + Add}} = 5ns

#### **What is the CC time?**

#### **University of Notre Dame**

**CSE 30321 – Lecture 10 – The MIPS Datapath**

#### **But before, datapath was "multi-cycle"….**

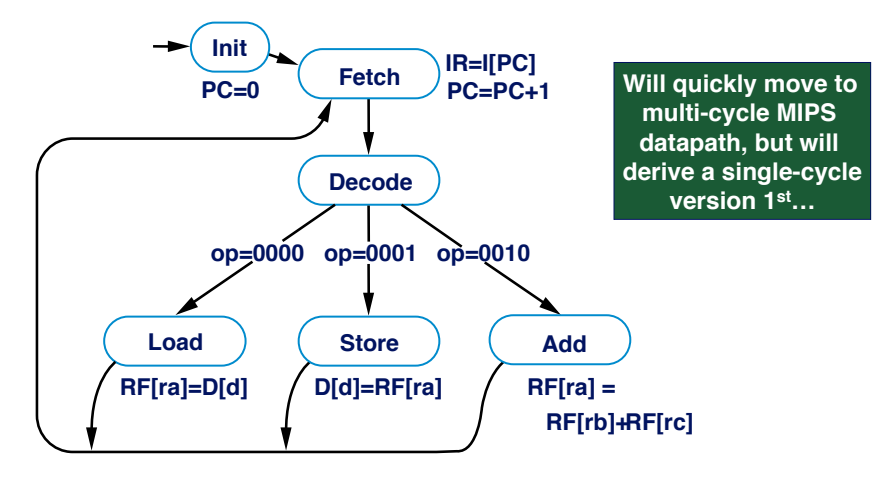

### **Single cycle versus multi-cycle**

#### **University of Notre Dame**

**CSE 30321 – Lecture 10 – The MIPS Datapath**

### **Multiple Cycle Alternative**

- **Break an instruction into smaller steps**
- **Execute each step in one cycle.**
- **Execution sequence:**
	- **Balance amount of work to be done**
	- **Restrict each cycle to use only one major functional unit**
	- **At the end of a cycle**
		- **Store values for use in later cycles**
		- **Introduce additional "internal" registers**
- **The advantages:**
	- **Cycle time much shorter**
	- **Diff. inst. take different # of cycles to complete**
	- **Functional unit used more than once per instruction**

#### **A Multiple Cycle MIPS Datapath**

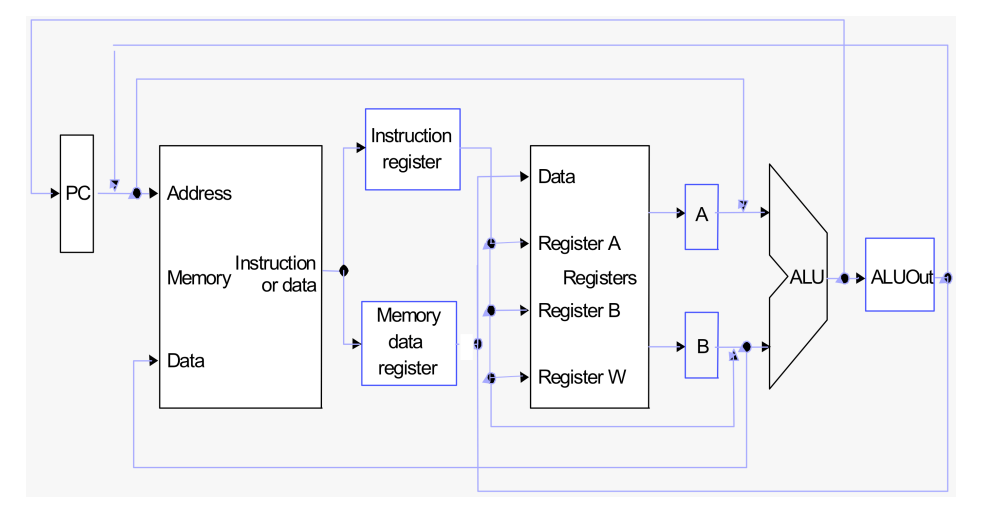

#### **Five Step Execution**

- **1. Instruction Fetch (Ifetch):**
	- **Fetch instruction at address (\$PC)**
	- **Store the instruction in register IR**
	- **Increment PC**

#### **2. Instruction Decode and Register Read (Decode):**

- **Decode the instruction type and read register**
- **Store the register contents in registers A and B**
- **Compute new PC address and store it in ALUOut**
- **3. Execution, Memory Address Computation, or Branch Completion (Execute):**
	- **Compute memory address (for LW and SW), or**
	- **Perform R-type operation (for R-type instruction), or**
	- **Update PC (for Branch and Jump)**
	- **Store memory address or register operation result in ALUOut**

#### **University of Notre Dame**

#### **CSE 30321 – Lecture 10 – The MIPS Datapath**

### **Five Step Execution (cont"d)**

- **4. Memory Access or R-type instruction completion (MemRead/RegWrite/MemWrite):**
	- **Read memory at address ALUOut and store it in MDR**
	- **Write ALUOut content into register file, or**
	- **Write memory at address ALUOut with the value in B**

#### **5. Write-back step (WrBack):**

- **Write the memory content read into register file**
- **Number of cycles for an instruction:**
	- **R-type: 4**
	- **lw: 5**
	- **sw: 4**
	- **Branch or Jump: 3**

#### **University of Notre Dame**

**CSE 30321 – Lecture 10 – The MIPS Datapath**

### **Execution Sequence Summary**

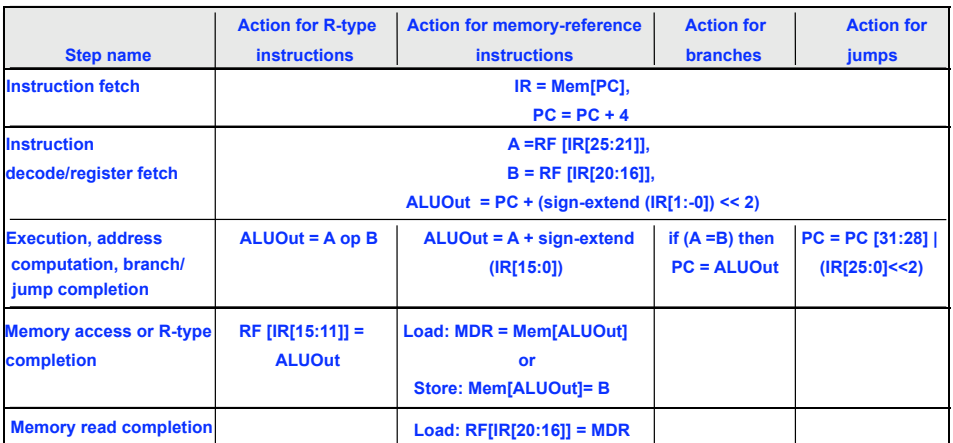

### **Some Simple Questions**

- **How many cycles will it take to execute this code?** 
	- **lw \$t2, 0(\$t3) lw \$t3, 4(\$t3) beq \$t2, \$t3, Label #assume branch is not taken add \$t5, \$t2, \$t3 sw \$t5, 8(\$t3)**

**Label: ...**

#### **5+5+3+4+4=21**

- **What is being done during the 8th cycle of execution? Compute memory address: 4+\$t3**
- **In what cycle does the actual addition of \$t2 and \$t3 takes place? 16**

**What if multi-cycle clock period is 2 ns vs. 8 ns for a single cycle?**

**University of Notre Dame**

# **Multiple Cycle Design**

- **Break up the instructions into steps, each step takes a cycle**
	- **balance the amount of work to be done**
	- **restrict each cycle to use only one major functional unit**
- **At the end of a cycle**
	- **store values for use in later cycles (easiest thing to do)**
	- **introduce additional "internal" registers**

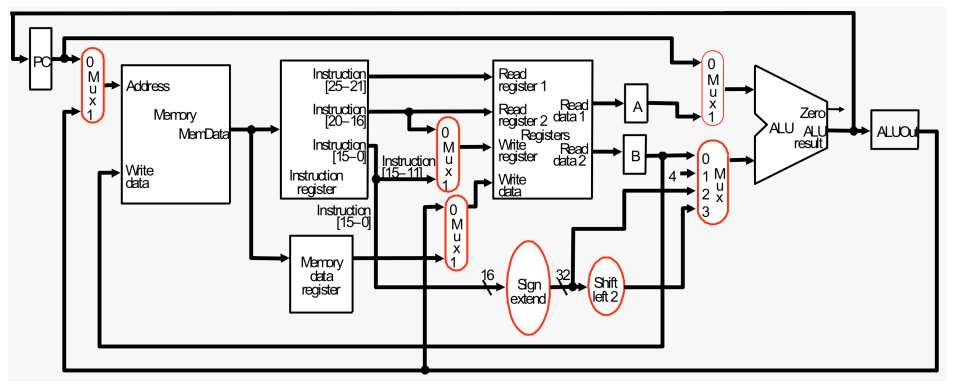

### **The HW needed, plus control**

**Single cycle MIPS machine** 

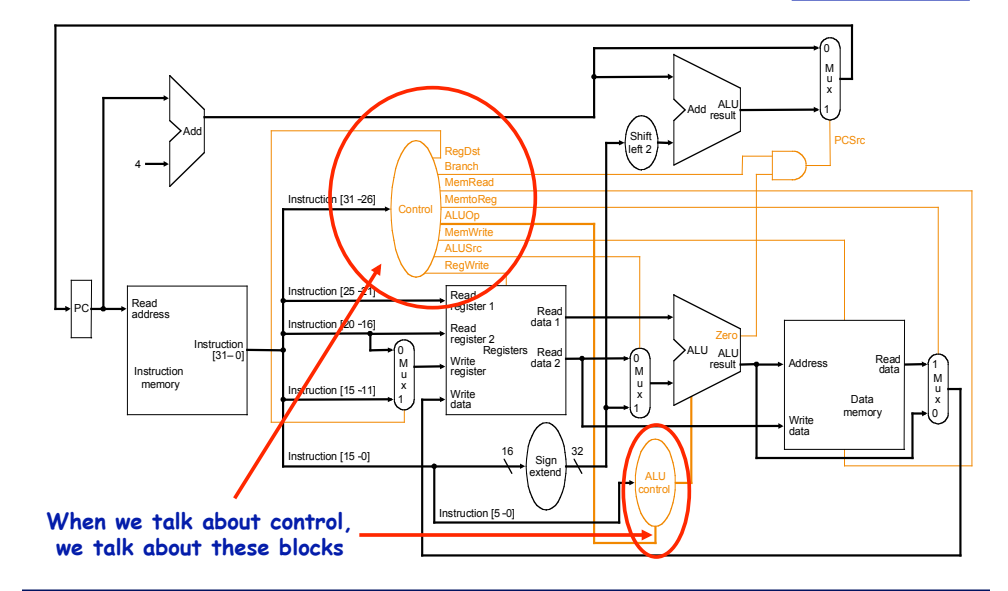

**University of Notre Dame**

**CSE 30321 – Lecture 10 – The MIPS Datapath**

# **Implementing Control**

- **Implementation Steps:** 
	- **1. Identify control inputs and control outputs**
	- **2. Make a control signal table for each cycle**
	- **3. Derive control logic from the control table** 
		- **This logic can take on many forms: combinational logic, ROMs, microcode, or combinations…**

### **Control Logic**

**(I.e.** *now***, we need to make the HW do what we want it to do add, subtract, etc. - when we want it to…)**

**University of Notre Dame**

**CSE 30321 – Lecture 10 – The MIPS Datapath**

### **Implementing the Control (Part 1)**

- **Implementation Steps:** 
	- **Identify control inputs and control output (control words)**
	- **Make a control signal table for each cycle**
	- **Derive control logic from the control table**
- **Do we need a FSM here?**

**This logic can take on many forms: combinational logic, ROMs, microcode, or combinations…** 

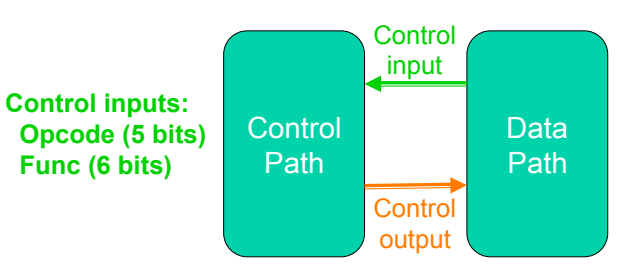

**Control outputs: RegDst MemtoReg RegWrite MemRead MemWrite ALUSrc ALUctr Branch Jump** 

**Control Signal Table**

### **Single Cycle Control Input/Output**

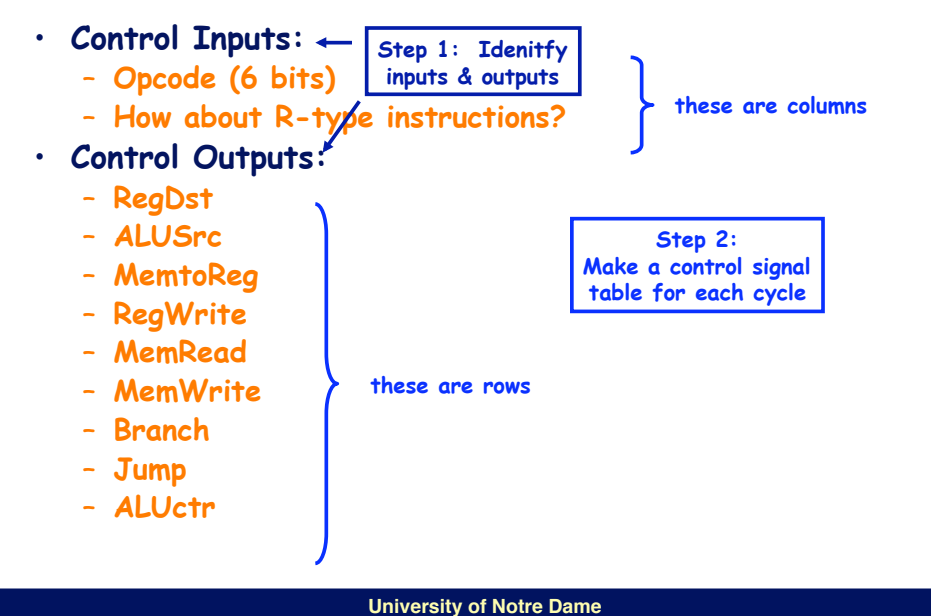

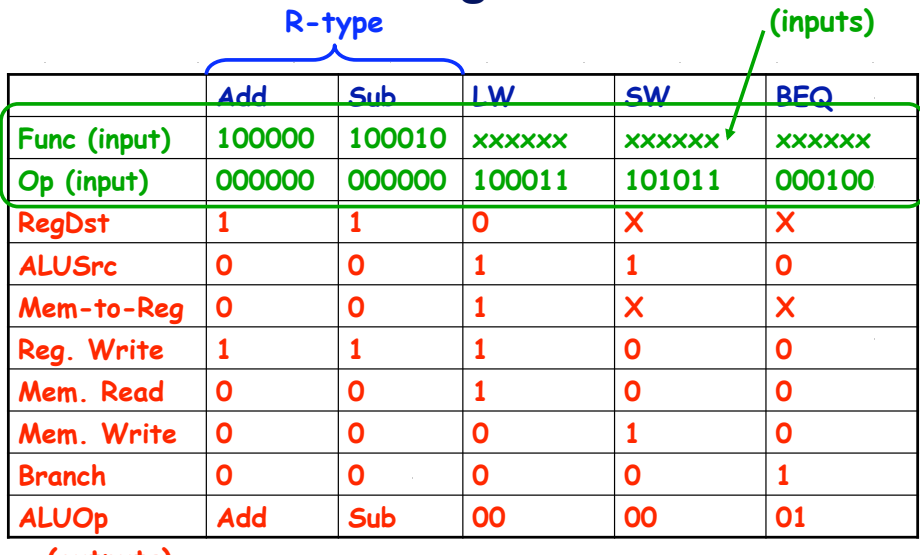

**(outputs)** 

**University of Notre Dame**

**CSE 30321 – Lecture 10 – The MIPS Datapath**

### **Main control, ALU control**

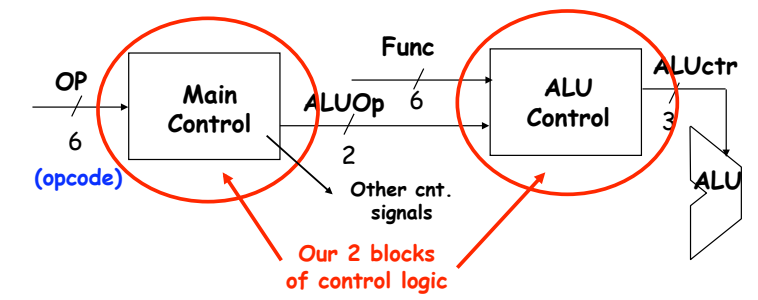

- **Use OP field to generate ALUOp (encoding)** 
	- **Control signal fed to ALU control block**
- **Use Func field and ALUOp to generate ALUctr (decoding)** 
	- **Specifically sets 3 ALU control signals**  • **B-Invert, Carry-in, operation**

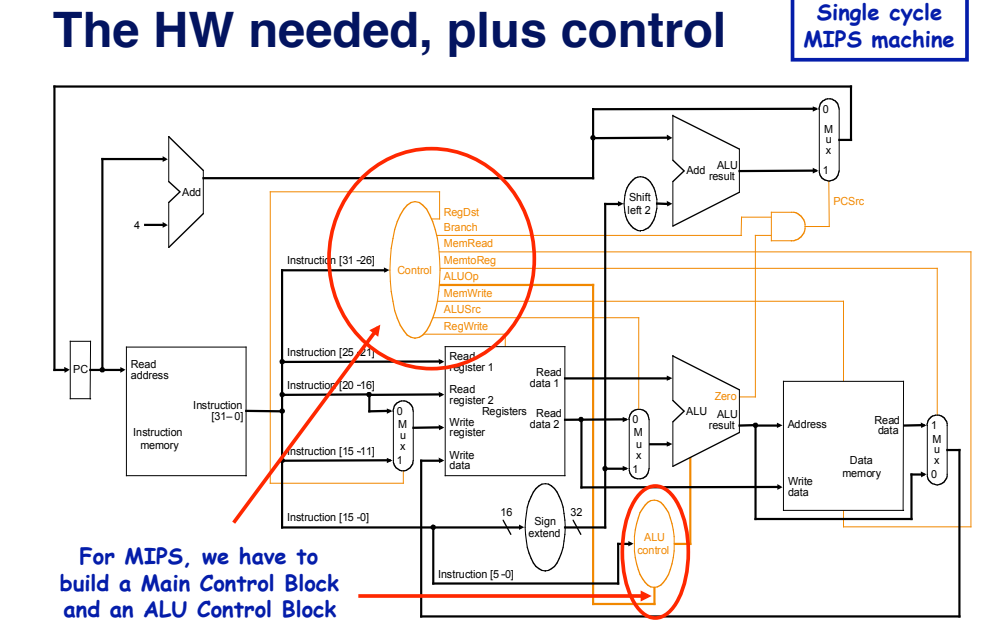

**CSE 30321 – Lecture 10 – The MIPS Datapath**

#### **Main control, ALU control**

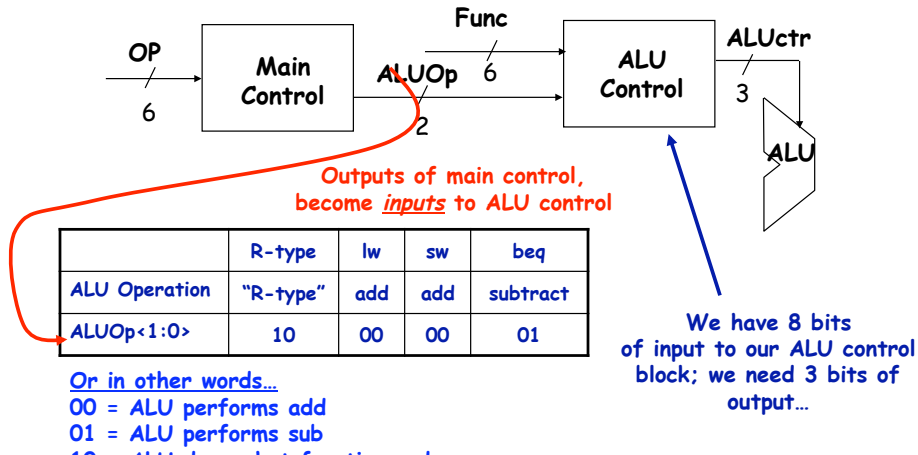

**10 = ALU does what function code says** 

#### **Generating ALUctr**

• **We want these outputs:** 

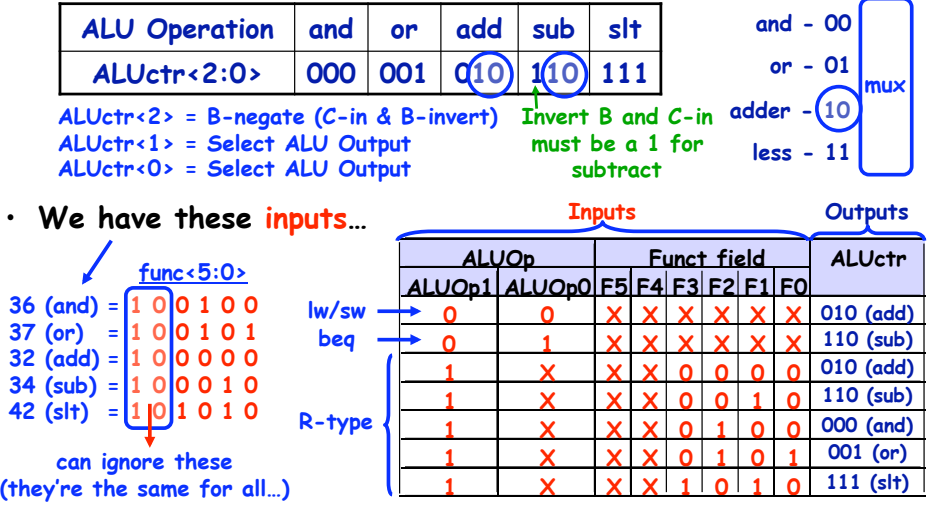

#### **University of Notre Dame**

**CSE 30321 – Lecture 10 – The MIPS Datapath**

**CSE 30321 – Lecture 10 – The MIPS Datapath**

**University of Notre Dame**

### **The Logic**

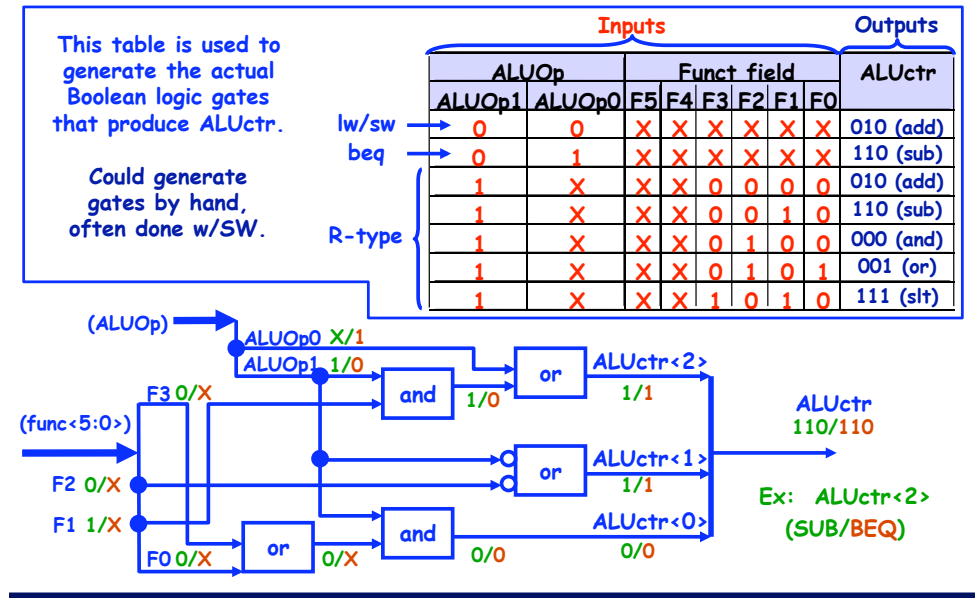

**Recall…**

**Single cycle MIPS machine** 

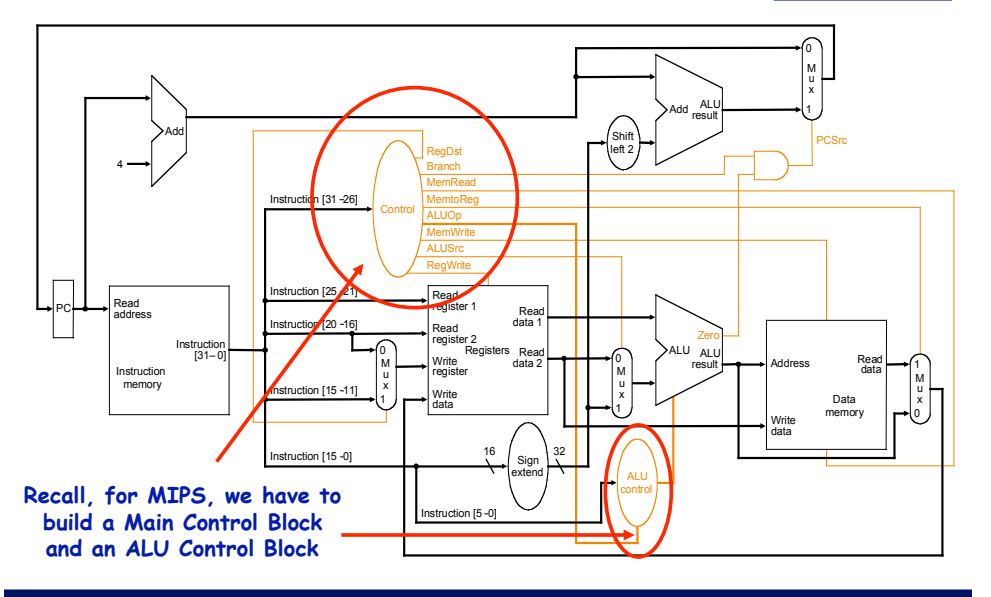

**Single cycle MIPS machine** 

#### **Well, here"s what** *we* **did…**

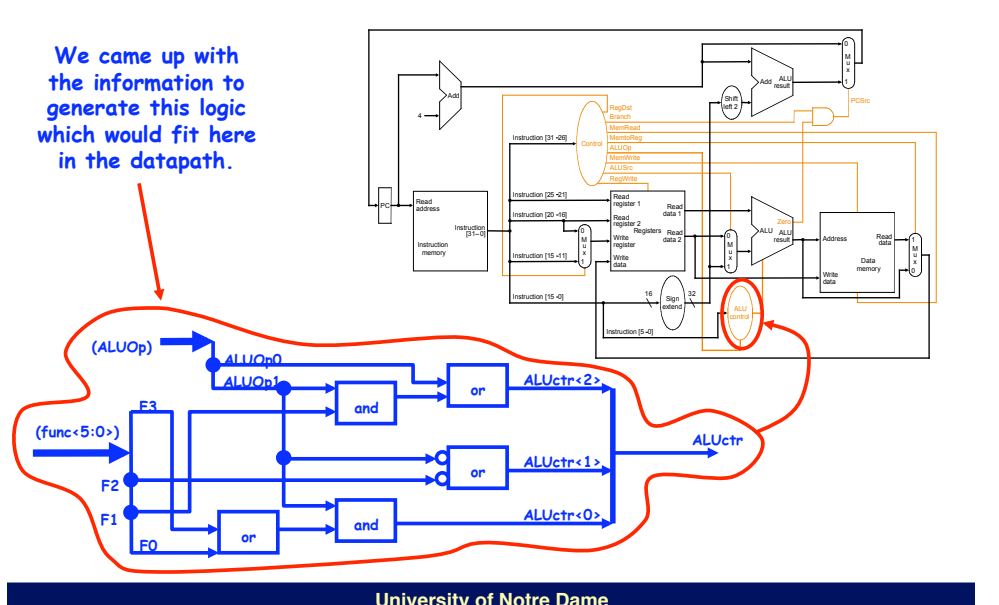

# **Implementing the Control (Part 2)**

- **Value of control signals is dependent upon:**
	- **what instruction is being executed**
	- **which step is being performed**
- **How to represent all the information?**
	- **finite state diagram**
	- **microprogramming**
- **Realization of a control unit is independent of the representation used**
	- **Control outputs: random logic, ROM, PLA**
	- **Next-state function: same as above or an explicit sequencer**

#### **University of Notre Dame**

#### **CSE 30321 – Lecture 10 – The MIPS Datapath**

### **Microprogramming as an Alternative**

- **Control unit can easily reach thousands of states with hundreds of different sequences.**
	- **A large set of instructions and/or instruction classes (x86)**
	- **Different implementations with different cycles per instruction**
- **Flexibility may be needed in the early design phase**
- **An alternative: Microcode.**
	- **Treat the set of control signals to be asserted in a state as an** *instruction* **to be executed (referred to as microinstructions)**
	- **Treat state transitions as an instruction sequence**

**University of Notre Dame**

#### **CSE 30321 – Lecture 10 – The MIPS Datapath**

### **Finite State Diagram**

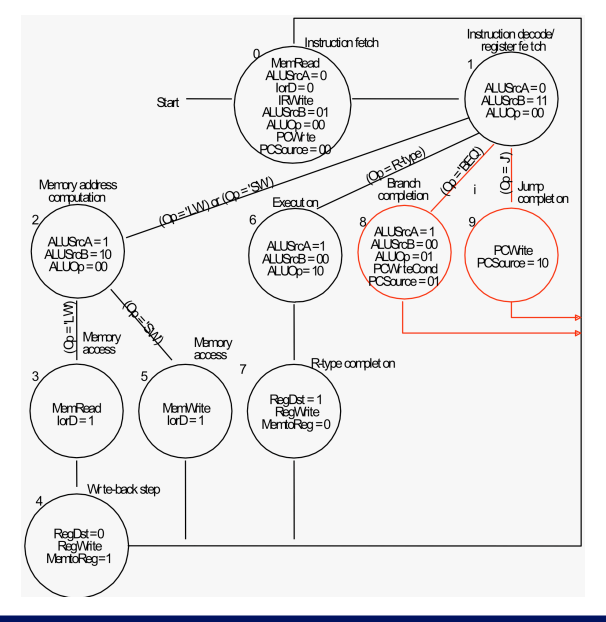

#### **Foreshadowing: The Net Result**

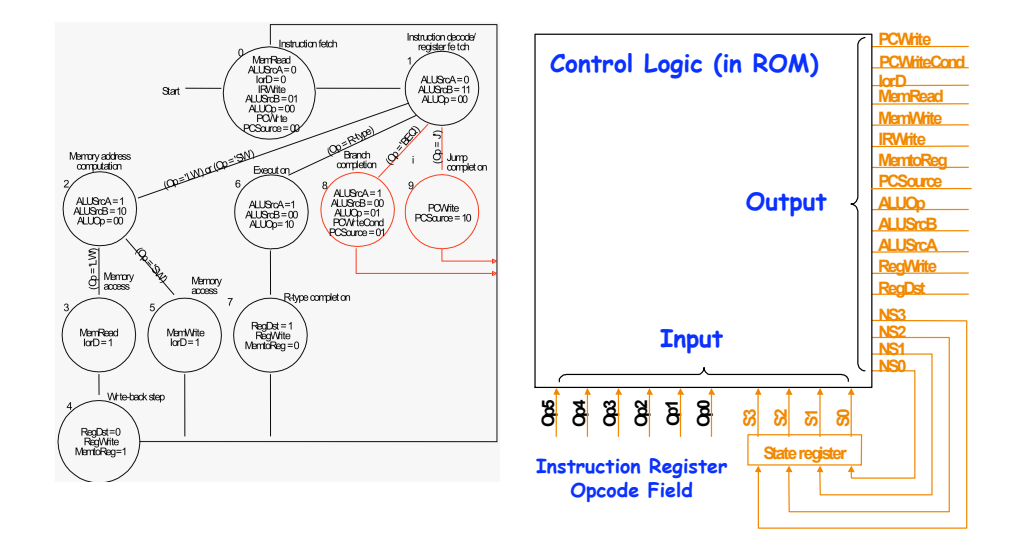

#### **Microprogramming as an Alternative (cont"d)**

- $\cdot$  **Each state**  $\rightarrow$  **one microinstruction**
- $\cdot$  State transitions  $\rightarrow$ **microinstruction sequencing**
- $\cdot$  Setting up control signals  $\rightarrow$ **executing microinstructions**
- **To specify control, we just need to write microprograms (or microcode)**

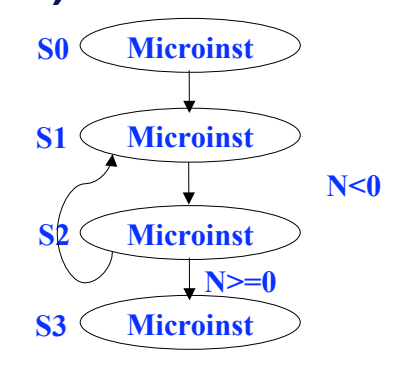

#### **University of Notre Dame**

**CSE 30321 – Lecture 10 – The MIPS Datapath**

### **Microinstruction Format (1)**

- **Group the control signals according to how they are used**
- **For the 5-cycle MIPS organization:**
	- **Memory: IorD, MemRead, MemWrite**
	- **Instruction Register: IRWrite**
	- **PC: PCWrite, PCWriteCond, PCSource**
	- **Register File: RegWrite, MemtoReg, RegDst**
	- **ALU: ALUSrcA, ALUSrcB, ALUOp**
- **Group them as follows:**
	- **Memory (for both Memory and Instruction Register)**
	- **PC write control (for PC)**
	- **Register control (for Register File)**
	- **ALU control**

**For ALU Control**

- **SRC1**  – **SRC2**
- **Sequencing**

#### **University of Notre Dame**

#### **CSE 30321 – Lecture 10 – The MIPS Datapath Microinstruction Format (2)**

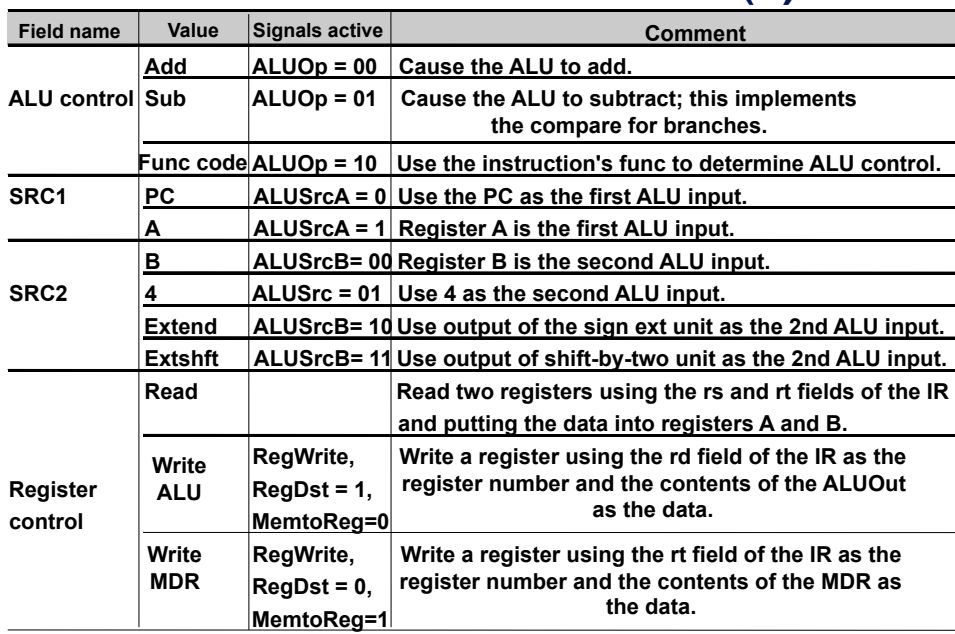

#### **Microinstruction Format (3)**

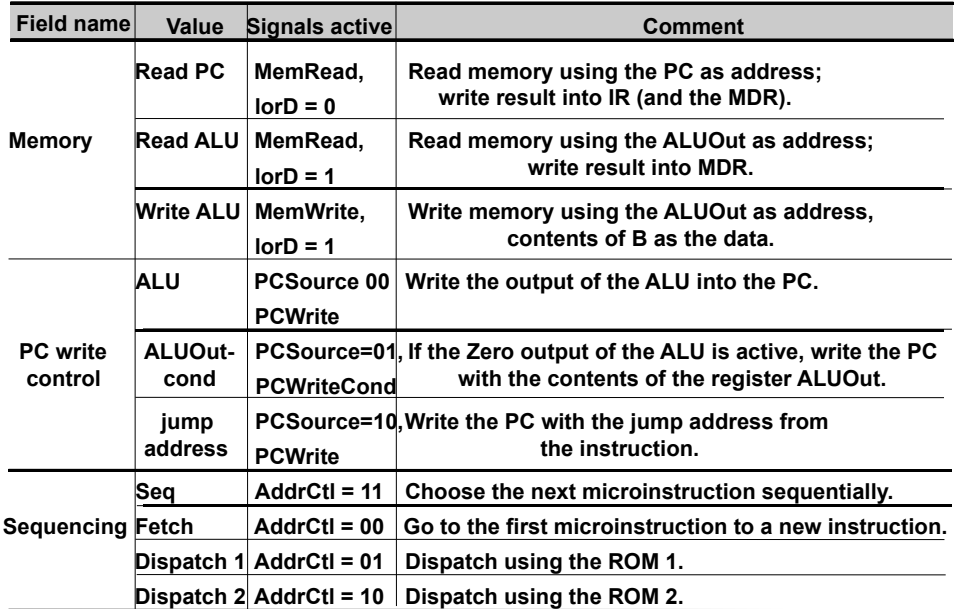

#### **University of Notre Dame**

**CSE 30321 – Lecture 10 – The MIPS Datapath**

### **Sample Microinstruction (2)**

Decode: A= RF[IR[25:21]], B= RF[IR[20:16]], ALUOut =  $PC + Sign\_Ext(|R[15:0]) \ll 2);$ 

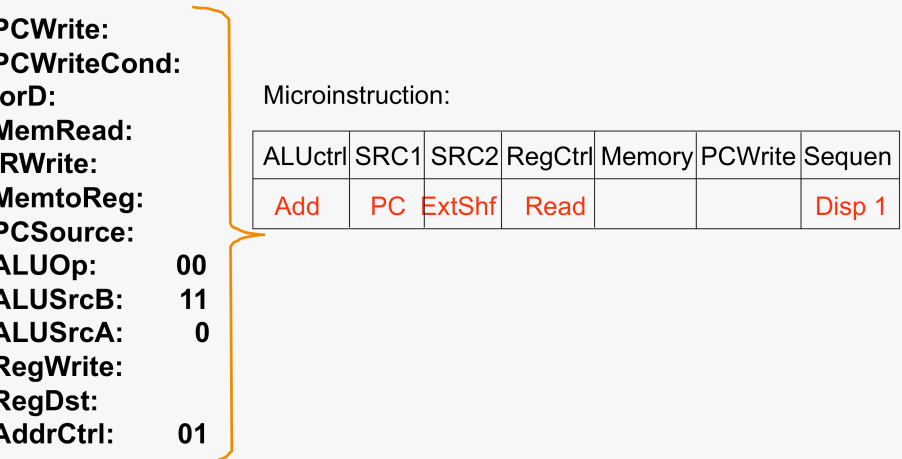

### **Sample Microinstruction (1)**

#### **IFetch: IR = Mem[PC], PC = PC+4**

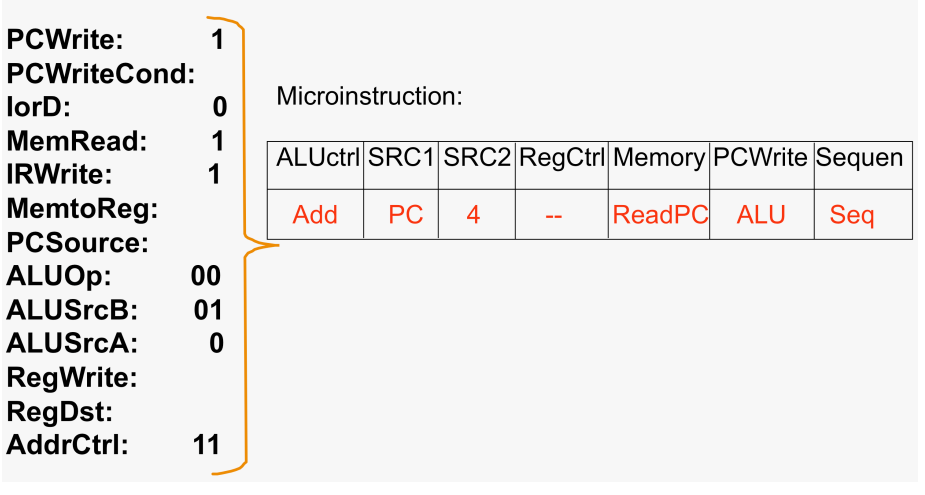

**University of Notre Dame**

**CSE 30321 – Lecture 10 – The MIPS Datapath**

### **Put It All Together**

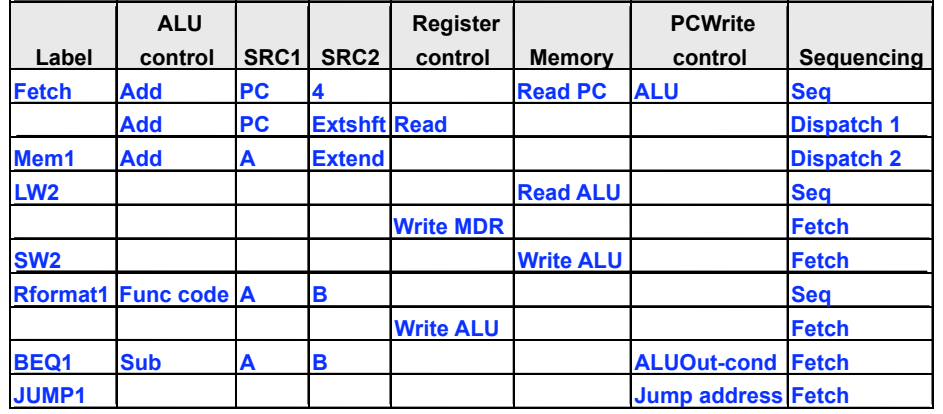

# **Control Implementations**

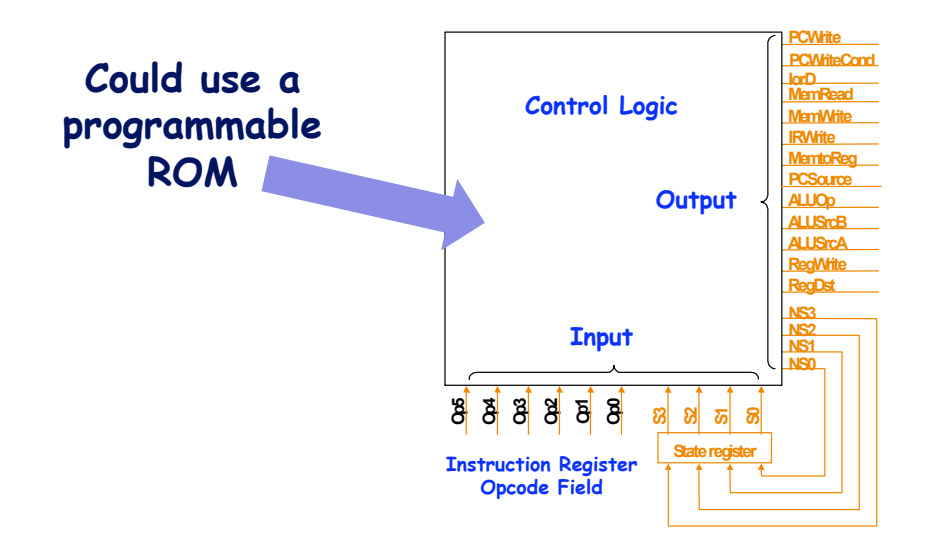

#### **University of Notre Dame**

**CSE 30321 – Lecture 10 – The MIPS Datapath**

### **Exception Handling**

- **Types of exceptions considered:**
	- **undefined instruction**
	- **arithmetic overflow**
- **MIPS implementation:**
	- **EPC: 32-bit register, EPCWrite**
	- **Cause register: 32-bit register, CauseWrite**
		- **undefined instruction: Cause register = 0**
		- **arithmetic overflow: Cause register = 1**
	- **IntCause: 1 bit control**
	- **Exception Address: C0000000 (hex)**
- **Detection:**
	- **undefined instruction: op value with no next state**
	- **arithmetic overflow: overflow from ALU**
- **Action:**
	- **set EPC and Cause register**
	- **set PC to Exception Address**

### **Exceptions**

- **Exceptions: unexpected events from within the processor**
	- **arithmetic overflow**
	- **undefined instruction**
	- **switching from user program to OS**
- **Interrupts: unexpected events from outside of the processor** – **I/O request**
- **Consequence: alter the normal flow of instruction execution**
- **Key issues:**
	- **detection**
	- **action**
		- **save the address of the offending instruction in the EPC**
		- **transfer control to OS at some specified address**
- **Exception type indication:**
	- **status register**
	- **interrupt vector**

**Another reason that register naming conventions are important.** 

#### **University of Notre Dame**

#### **CSE 30321 – Lecture 10 – The MIPS Datapath**

# **FSM with Exception Handling**

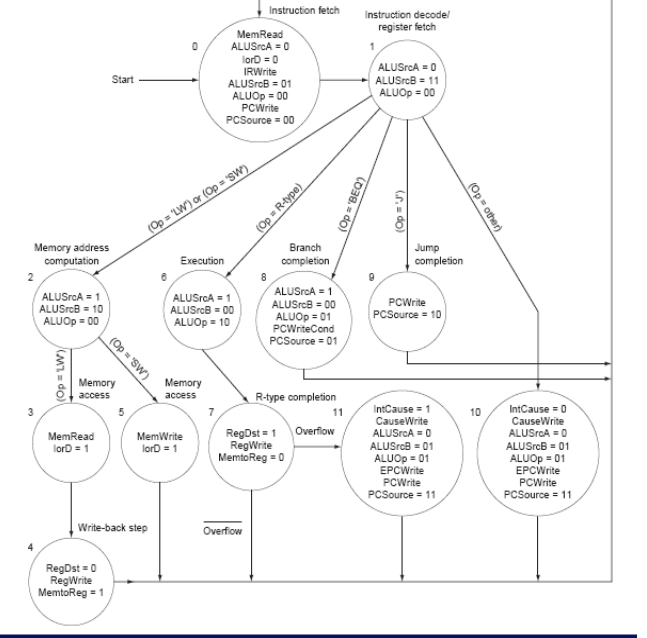

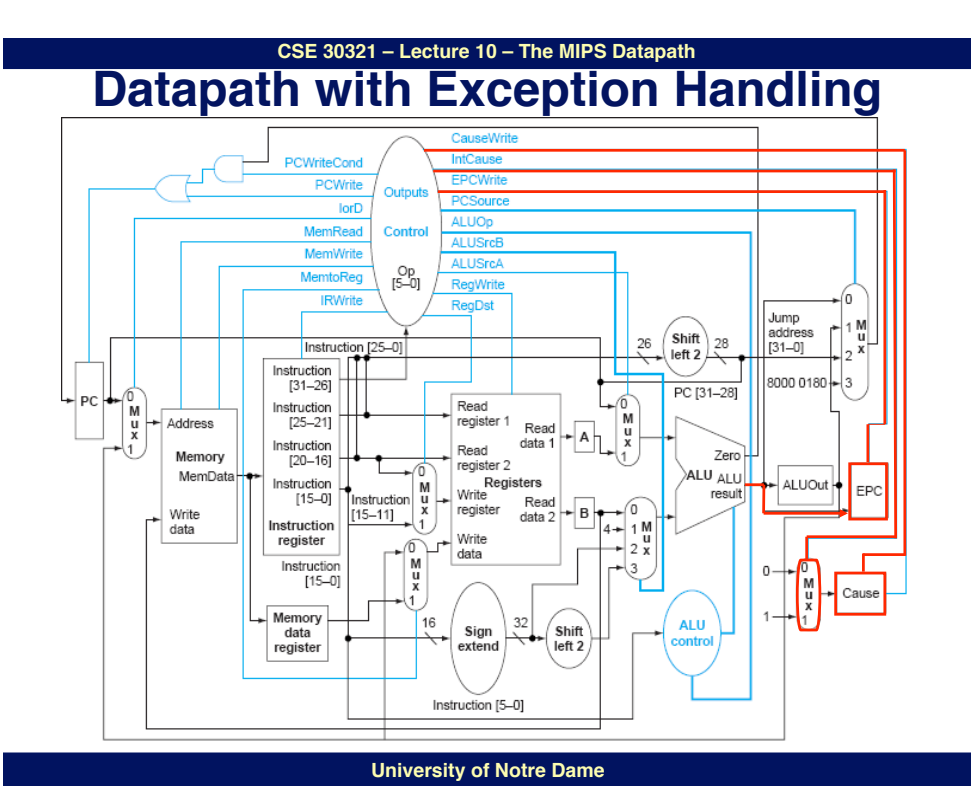